# **IISS G.CIGNA – G.BARUFFI - F. GARELLI**

## *Programmazione di INFORMATICA*

#### *Anno Scolastico 2023/2024*

### *Prima A Chimica, Materiali e Biotecnologie*

Docenti: Renzo Denina e Franco Boe Totale ore disponibili: 99

Testo: consigliato: "Dal bit ai Robot" ed Linx, autori Barbero, Vaschetto

Accordi interdisciplinari:

 lo studio del software Microsoft Excel (Spreadsheet) viene condotto in parallelo con il docente di Matematica, in modo da fornire agli studenti le competenze richieste in Matematica (analisi dei dati, realizzazioni di tabelle e grafici)

## **Contenuti suddivisi per periodi e mesi di attività didattica:**

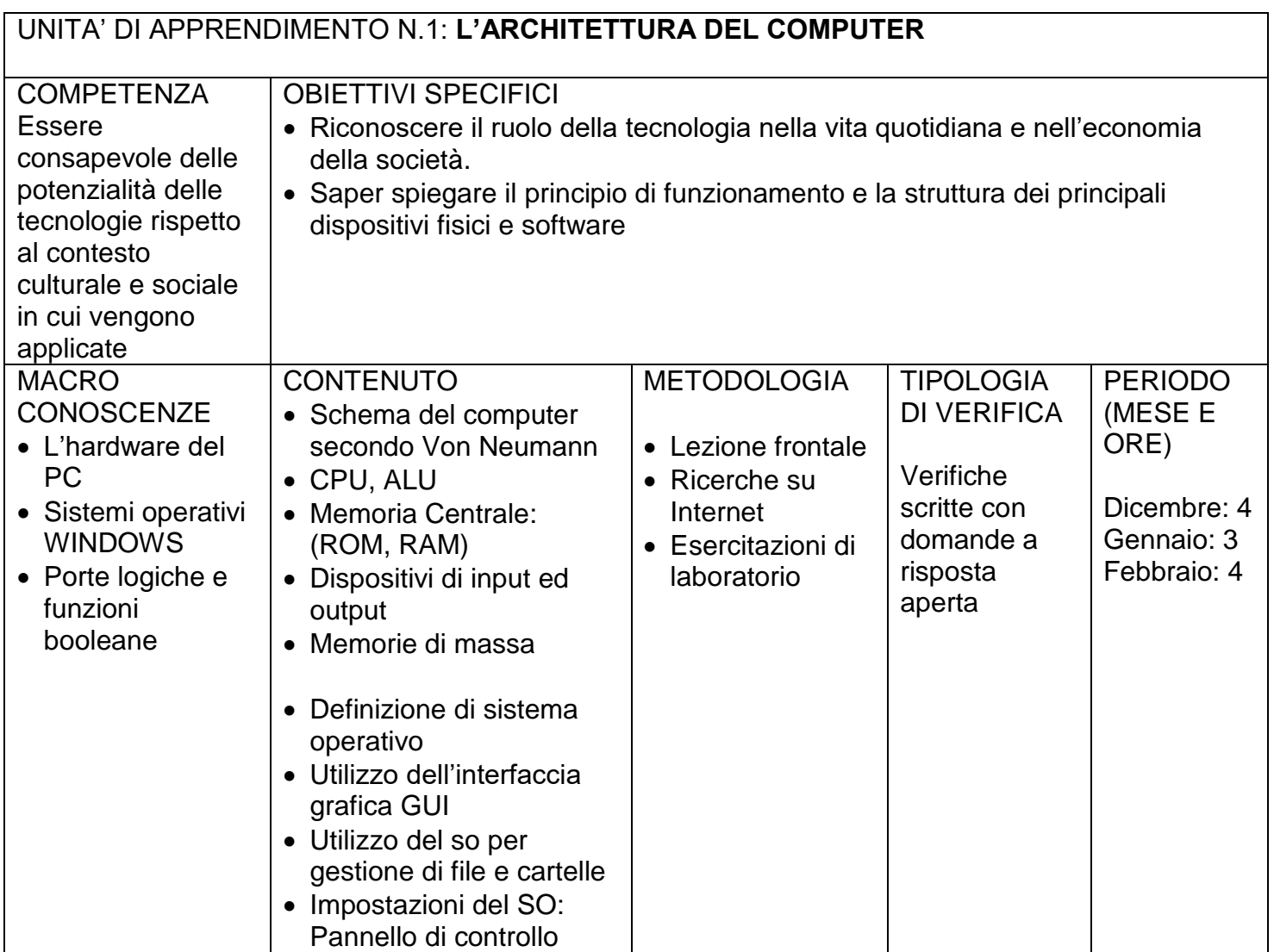

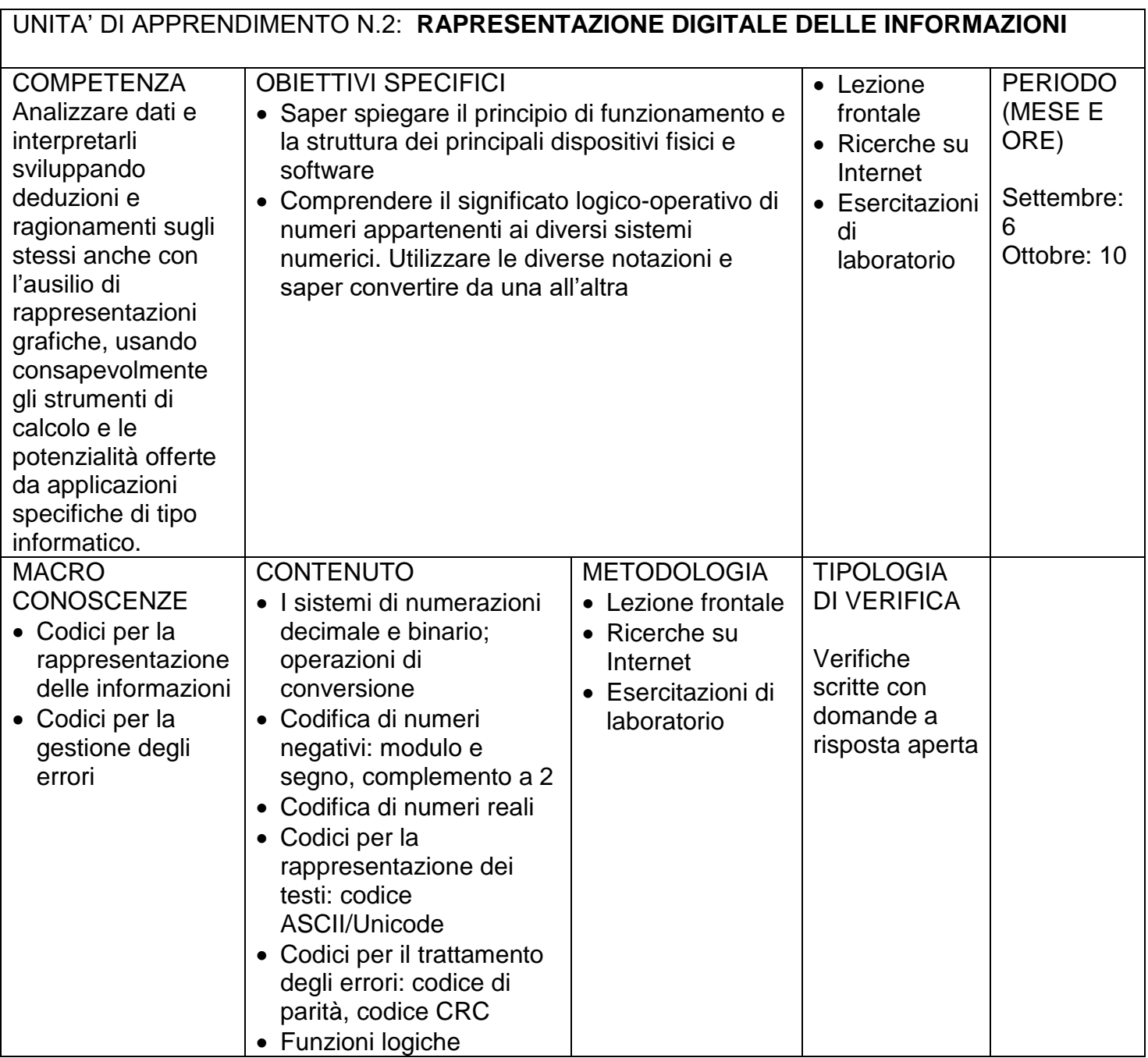

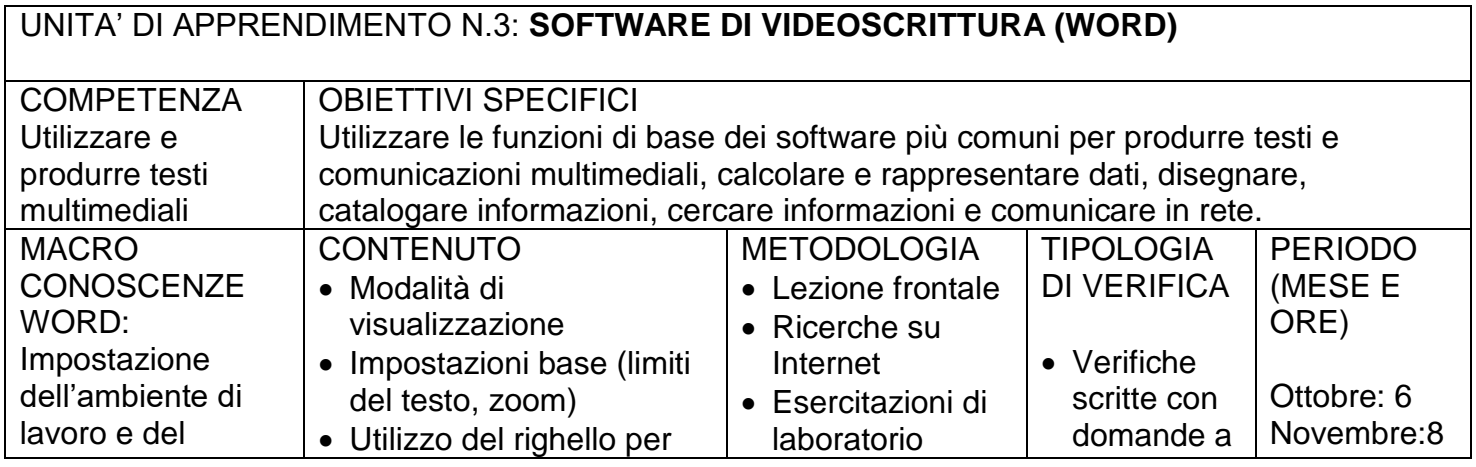

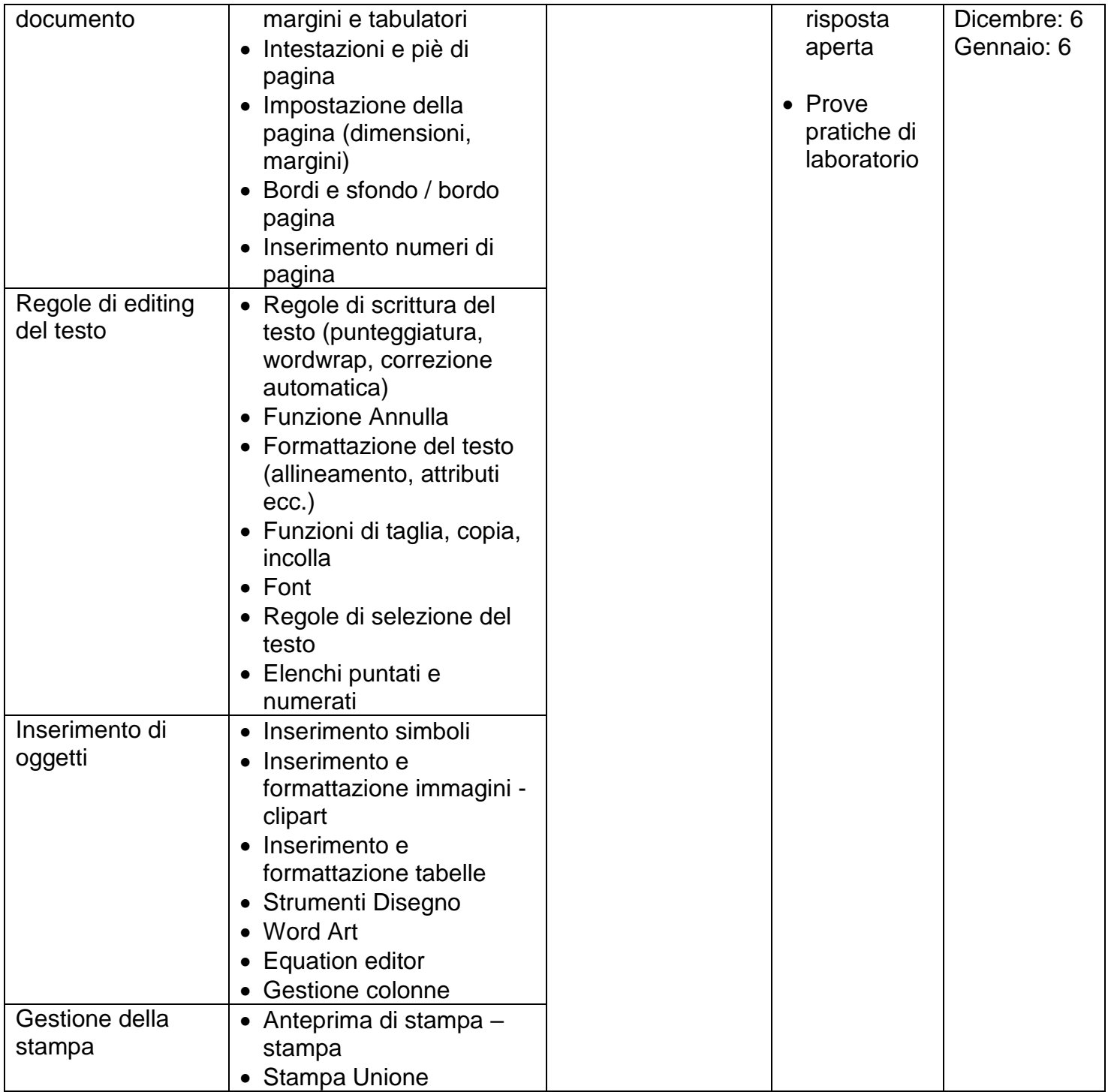

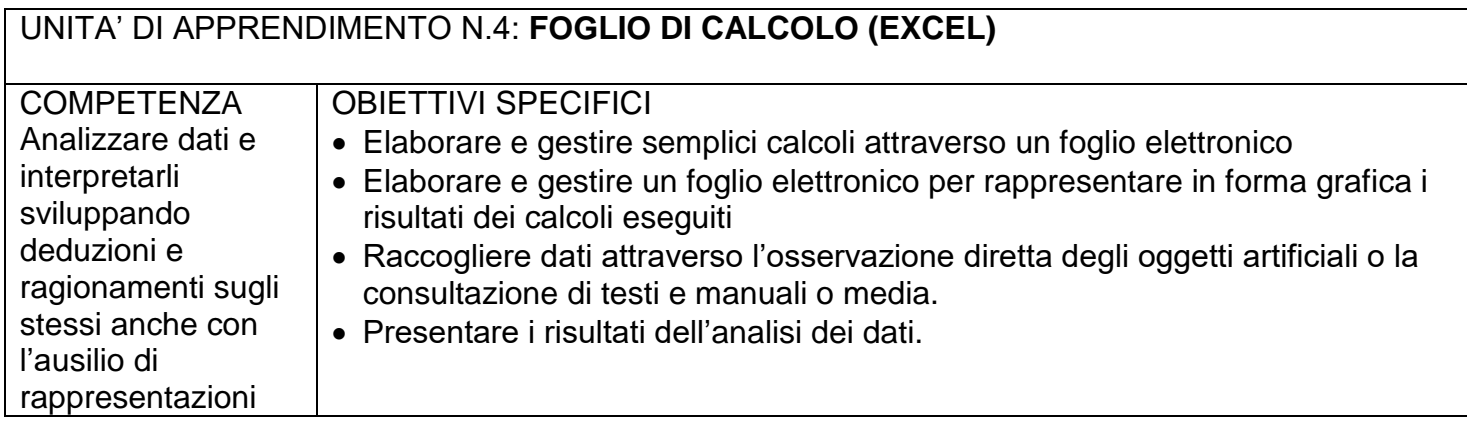

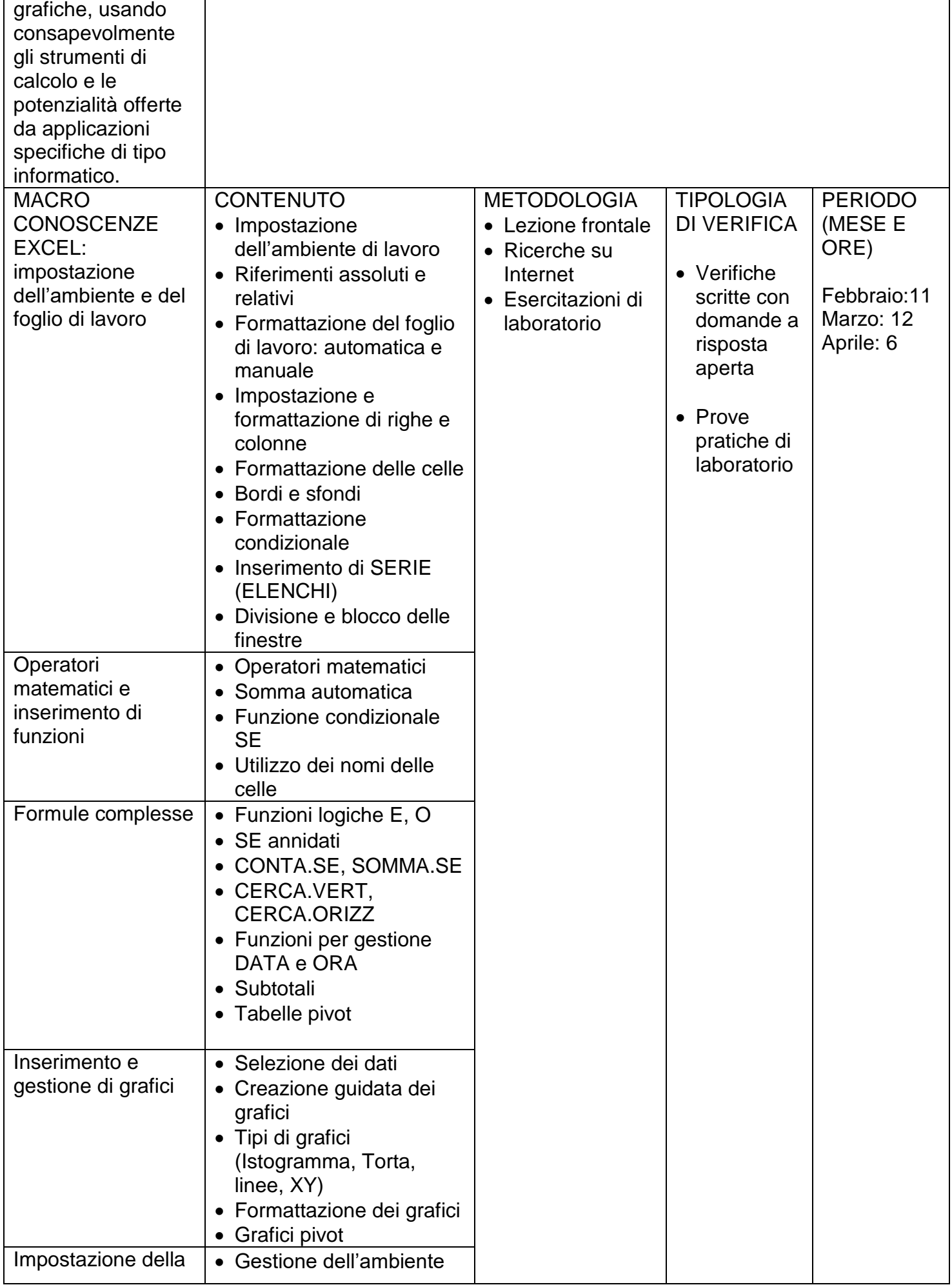

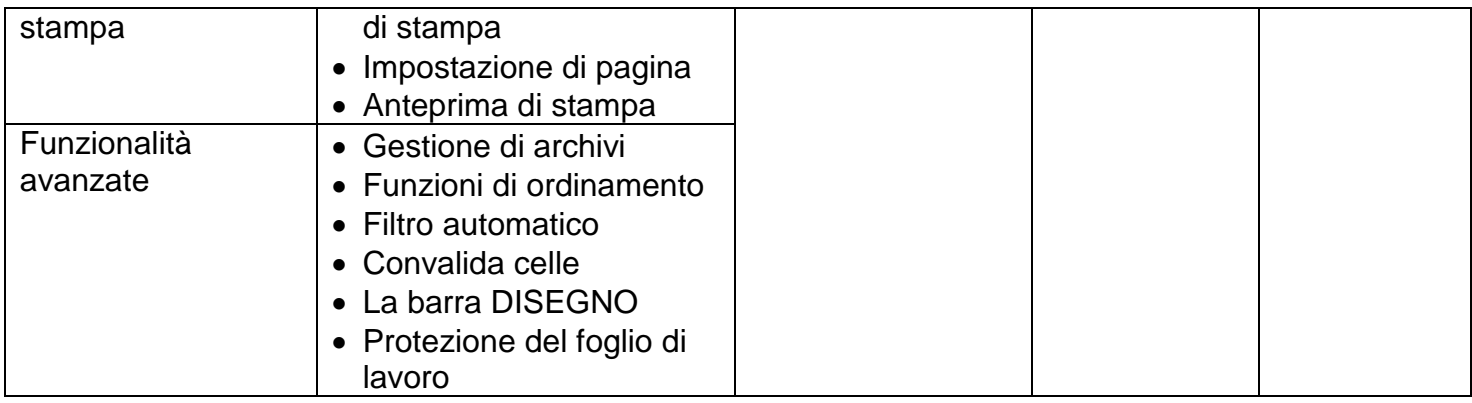

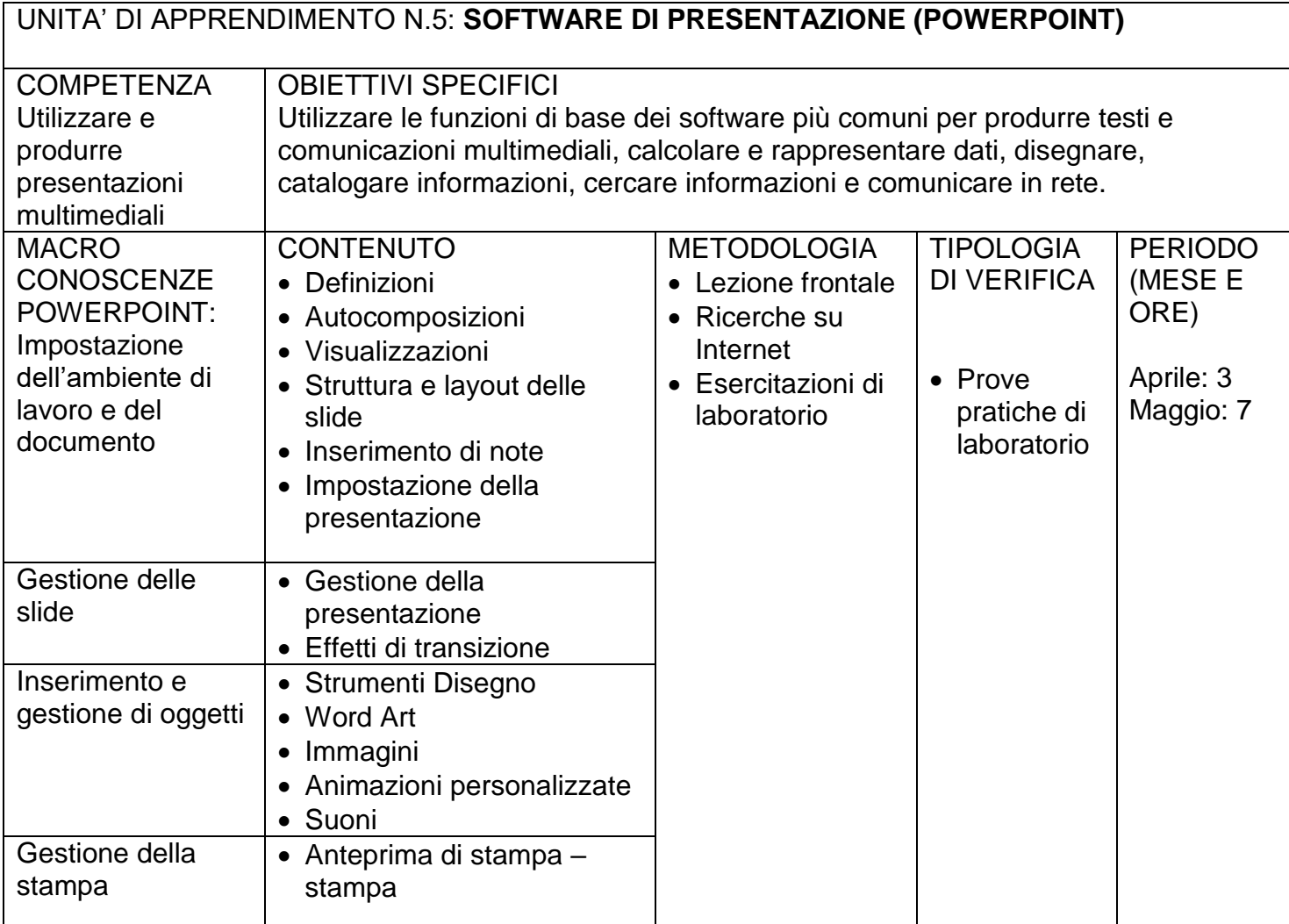

Mondovì 9/11/2023

prof. Denina Renzo